# **PLIEUSE GUNT**

#### Guide de création PLAQUE DE BASE

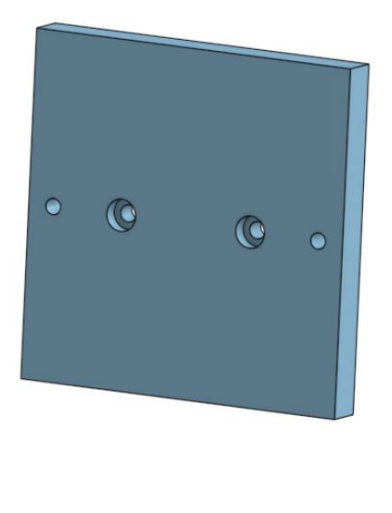

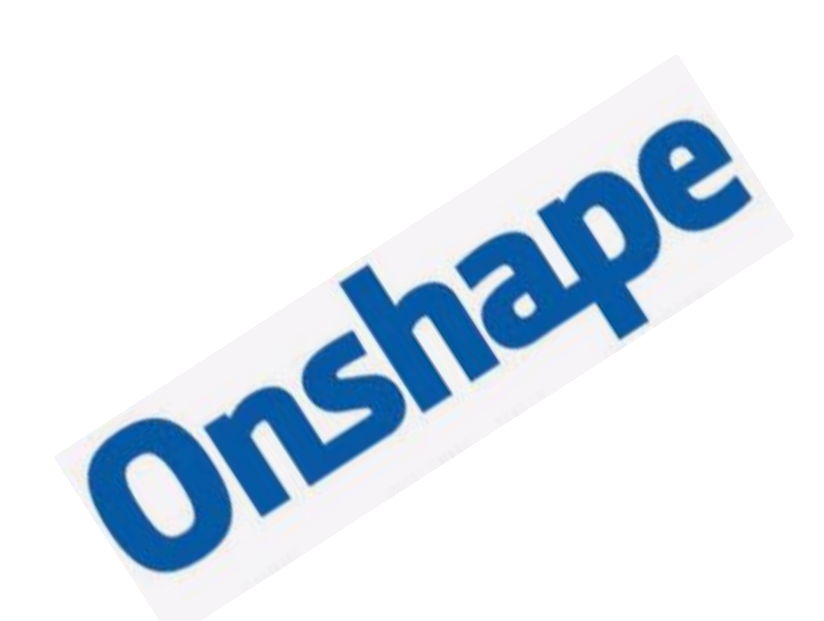

## **Sommaire**

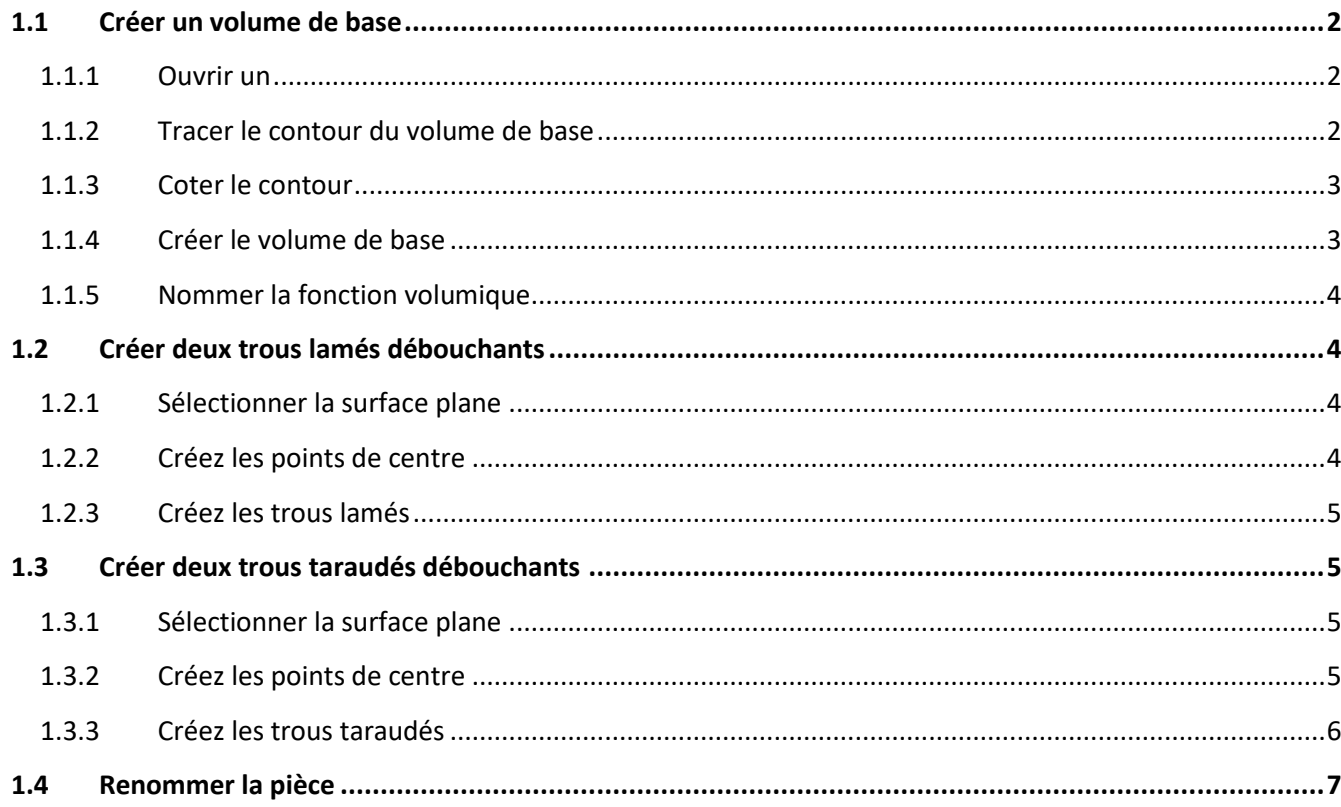

Se connecter à ONSHAPE

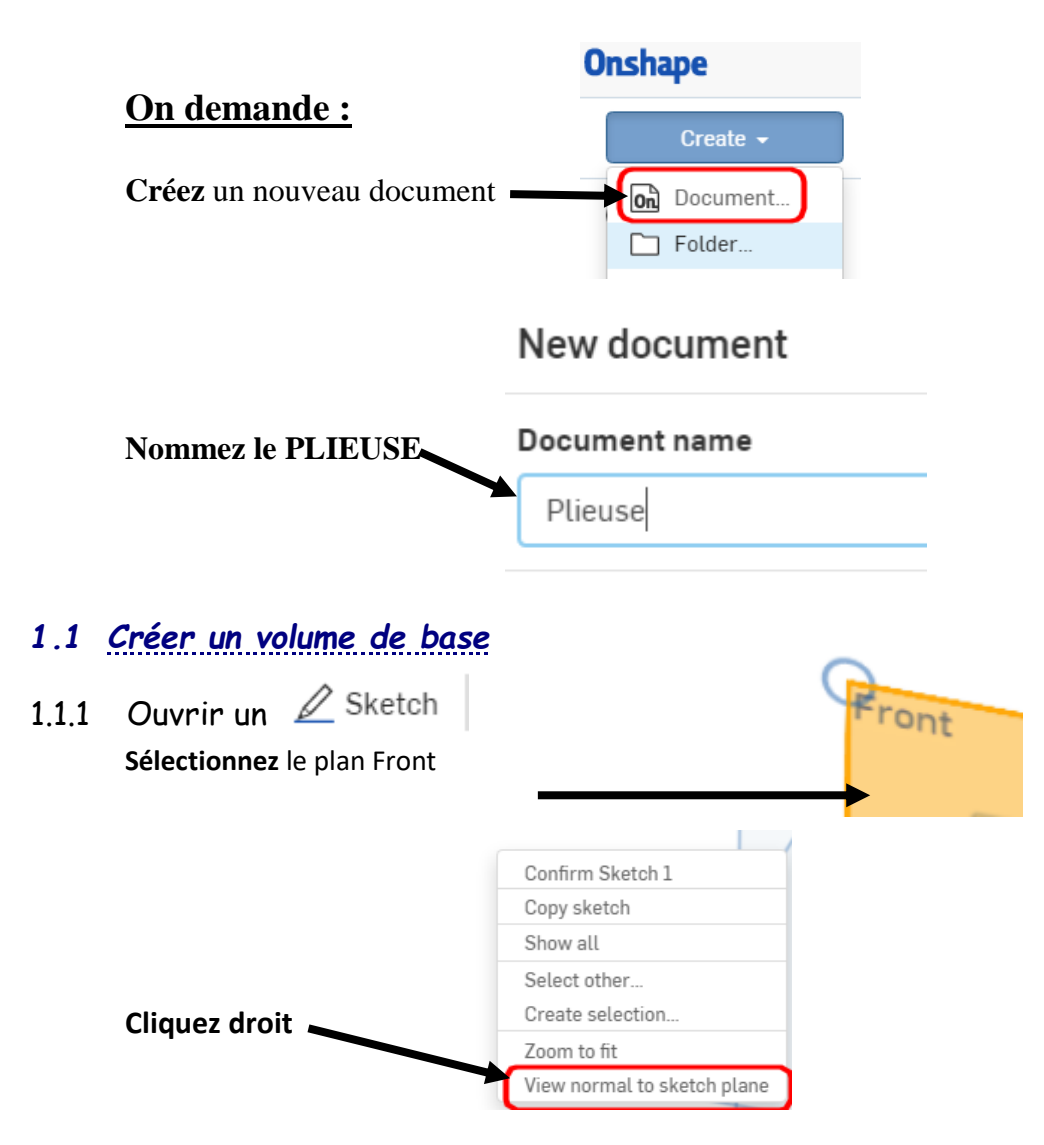

## <span id="page-1-2"></span><span id="page-1-1"></span><span id="page-1-0"></span>1.1.2 Tracer le contour du volume de base

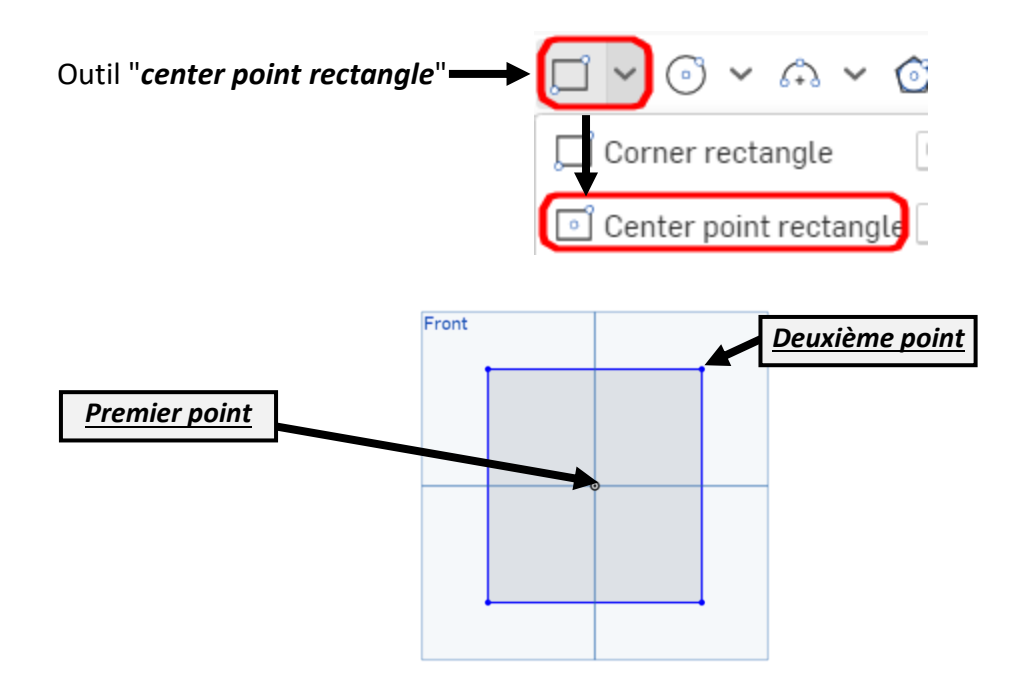

### <span id="page-2-0"></span>1.1.3 Coter le contour

**Cotez** le contour avec l'outil "*cotation"* 

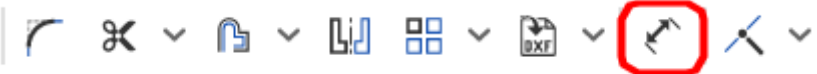

largeur 90 mm, hauteur 90 mm pour cela **sélectionnez** le segment vertical puis placez la cote de 90, recommencez pour la cote de largeur.

<span id="page-2-1"></span>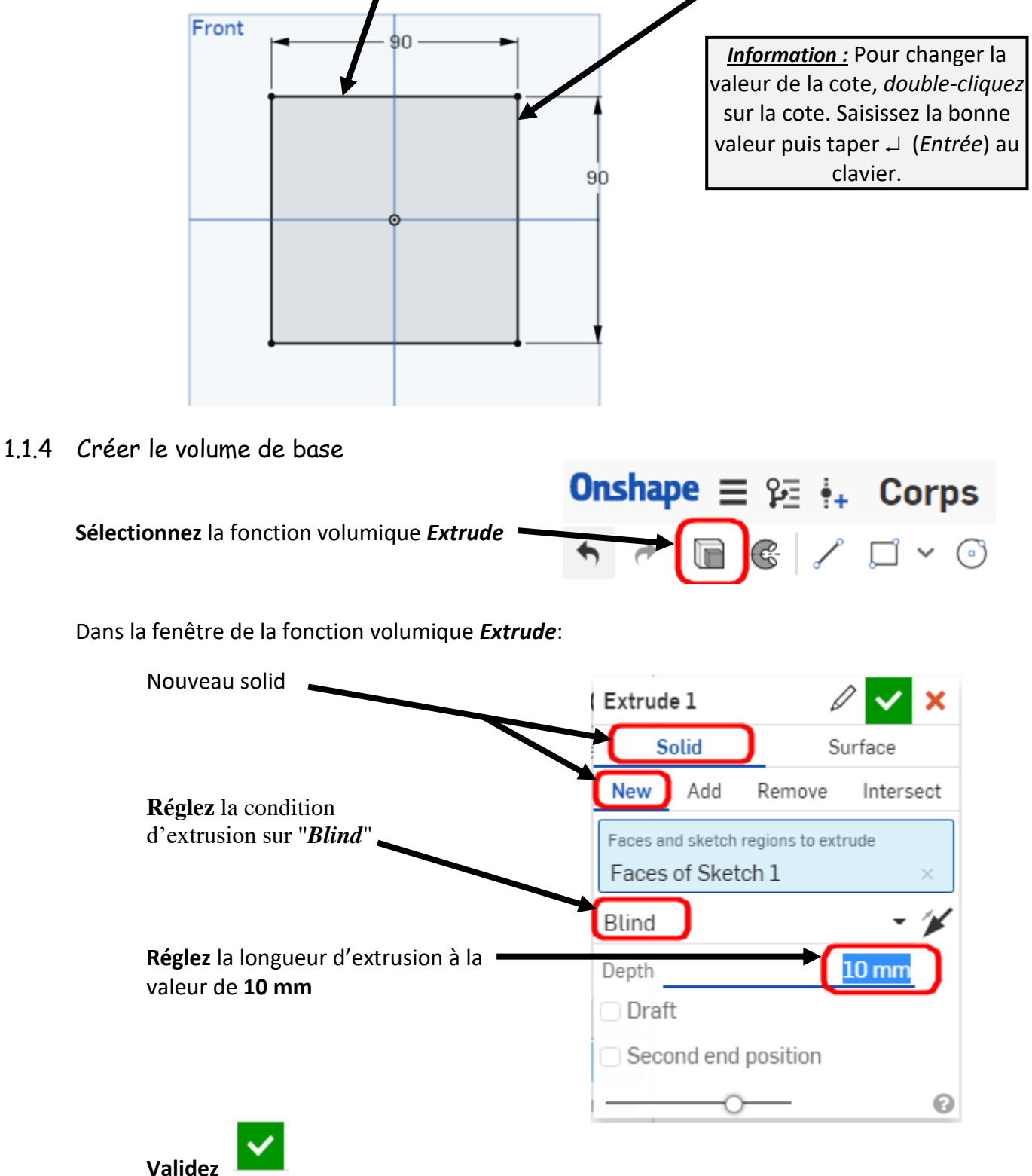

<span id="page-3-3"></span><span id="page-3-2"></span><span id="page-3-1"></span><span id="page-3-0"></span>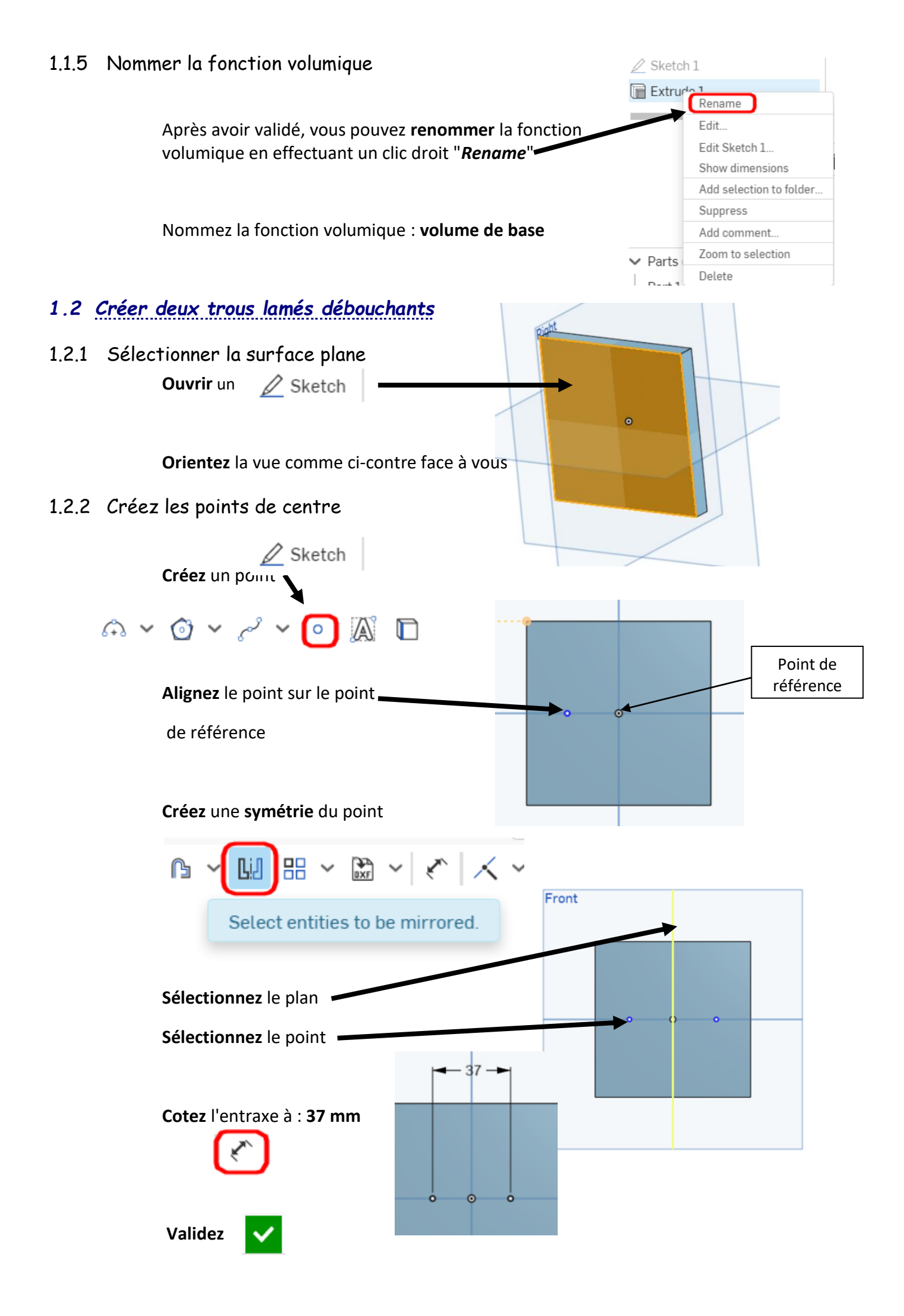

<span id="page-4-3"></span><span id="page-4-2"></span><span id="page-4-1"></span><span id="page-4-0"></span>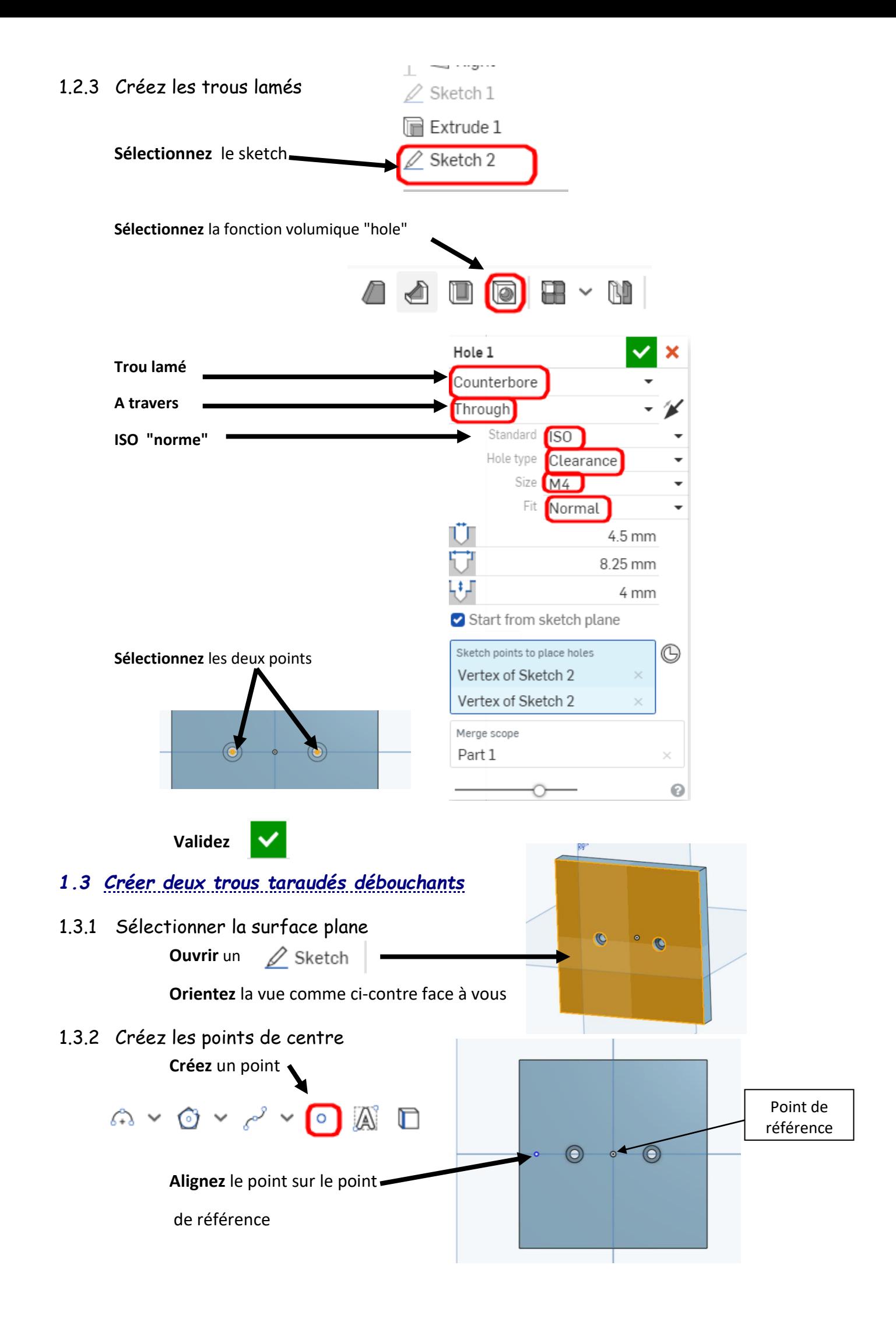

#### **Créez** une **symétrie** du point

<span id="page-5-0"></span>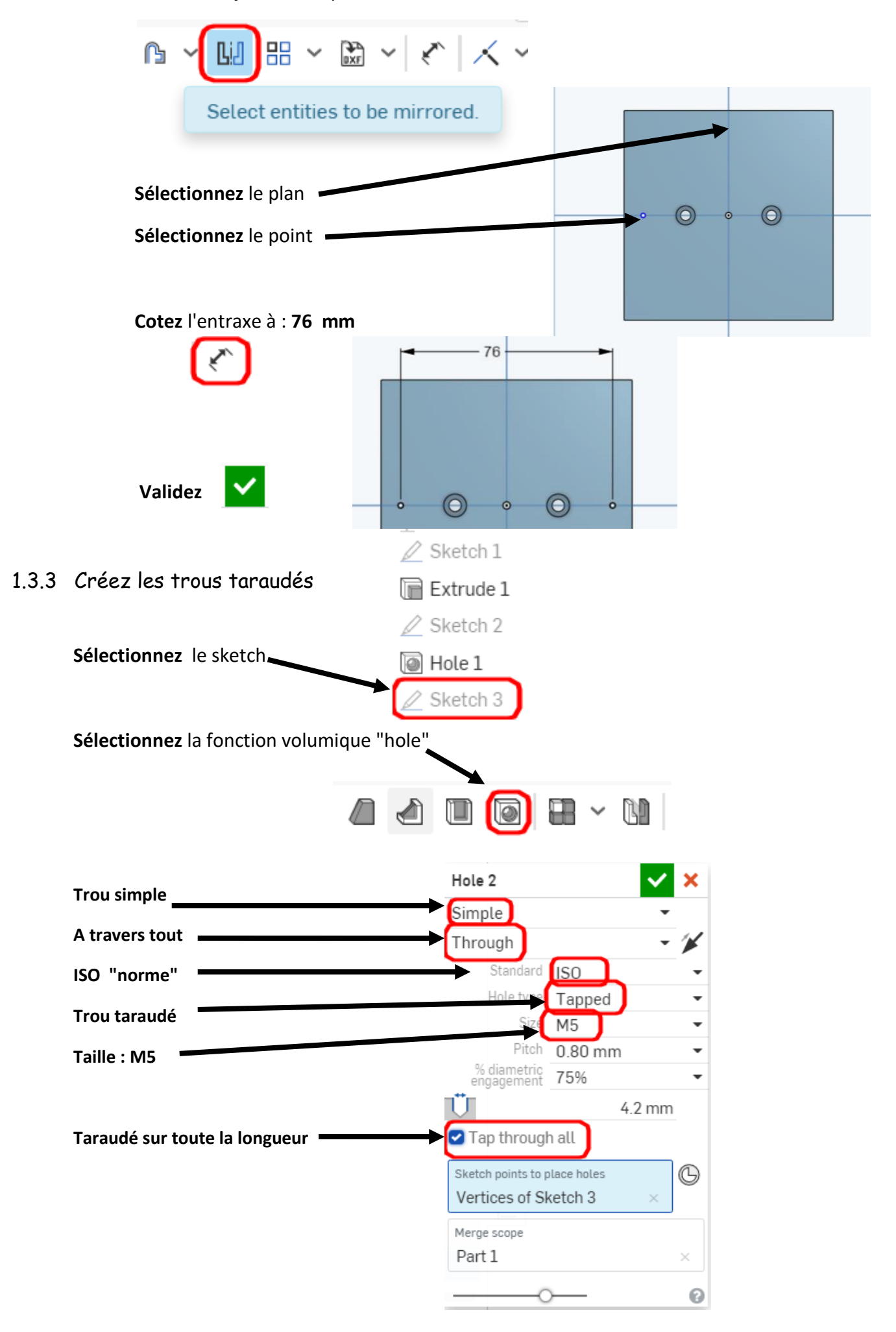

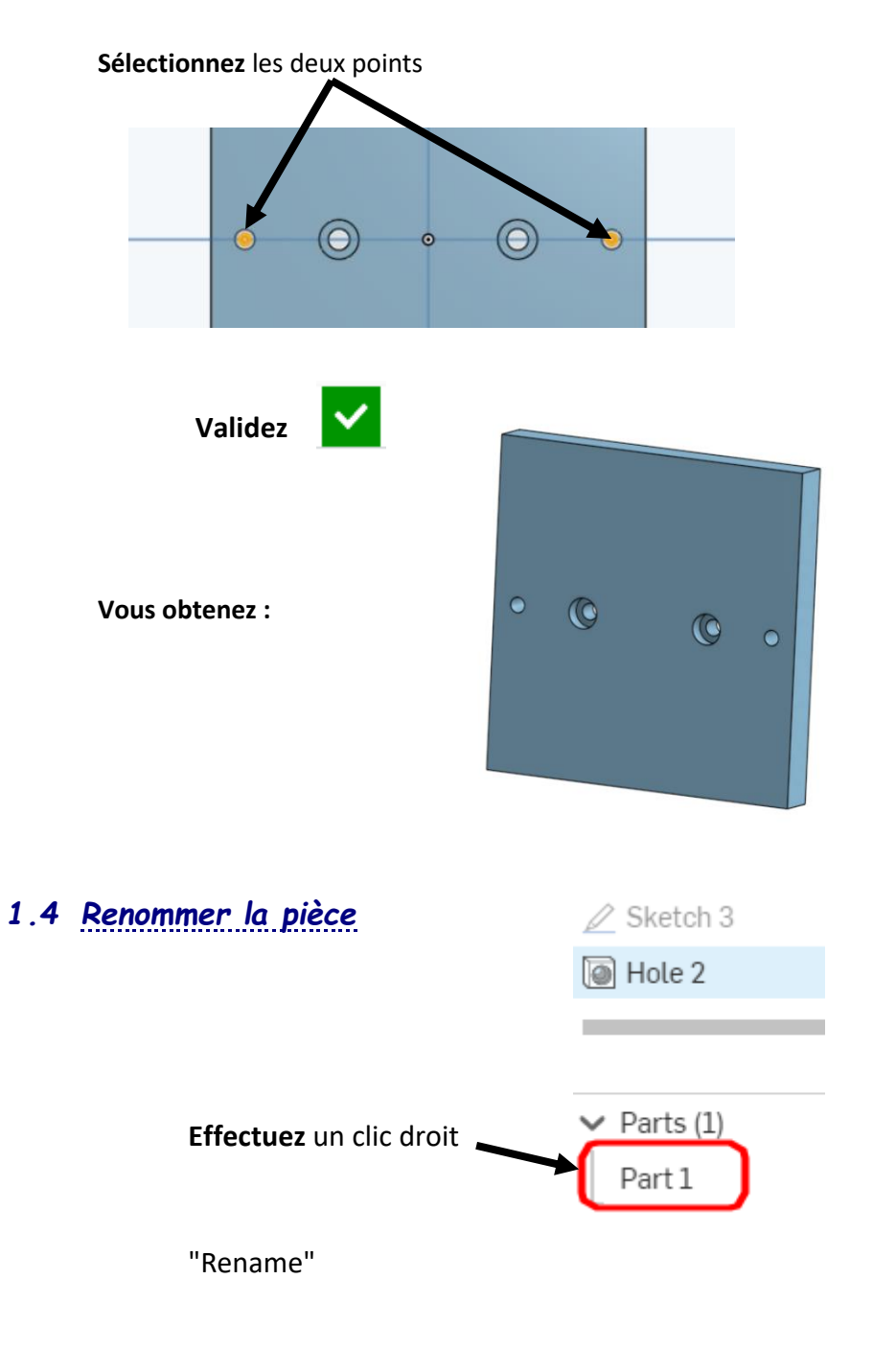

<span id="page-6-0"></span>Nommez la pièce : PLAQUE DE BASE